**RowScope Incl Product Key [Mac/Win] [Latest] 2022**

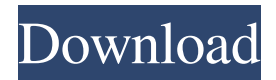

**RowScope Crack + (Updated 2022)**

\* It's one of the few browsers that can read very large files. \* Can show a lot of rows, and let you scroll through them. \* Can read very large text files. \* Localizes the part of the file that you want to read, using search strings or regular expressions. \* Can search for two strings in a row, or regular expressions. \* You can expand any row, to see the rows that were expanded immediately before or after it. \* Works with many file types, including DOC, XLS, CSV, TXT, HTML, PDF, Microsoft Excel, Word, OpenOffice, richtext, RTF, spreadsheets, as well as zip, tar, and rar files.

Size64 enables the read, write and delete of files on the SD card. It also has the capability to load and unload files automatically, as well as downloading files to your desktop. You can

mount an external hard drive using a USB OTG cable, or an external SD card. You can also control the volume, toggle the screen on and off, and set a timer. Size64 is a small application, requiring about 20MB of storage space, and having a unique and colorful user interface. Size64 is made for all the beginners, especially for people using an e-Reader, while the advanced users can also benefit from this application. The application can read files from: \* Internal memory \* External memory \* SD card \* USB OTG storage \* Network storage \* Browser address book \* Online storage \* SD card / internal memory / USB storage Size64 enables the read, write and delete of files on the SD card. It also has the

capability to load and unload files automatically, as well as downloading files to your desktop. You can mount an external hard drive using a USB OTG cable, or an external SD card. You can also control the volume, toggle the screen on and off, and set a timer. Size64 is a small application, requiring about 20MB of storage space, and having a unique and colorful user interface. Size64 is made for all the beginners, especially for people using an e-Reader, while the advanced users can also benefit from this application. The application can read files from: \* Internal memory \* External memory \* SD card \* USB OTG storage \* Network storage \* Browser address book \* Online storage \* SD card / internal memory /

**RowScope Crack+**

Control (Right-Click) the View menu RowScope Crack Free Download needs to know which menu to use. This is done through the Run tool 1) Select All 2) Run Rowscope Rowscope needs to know which menu to use. This is done through the Run tool 1) Select All 2) Run Rowscope 3) Click on the Rowscope icon and you should see the option to add a new shortcut. 5) Navigate to where you want to add the shortcut to the Rowscope tool and click on the rowscope icon to expand the menu. 6) From here you can select Add to Favorites from the Rowscope menu. 1) Navigate to where you want to add the shortcut to the Rowscope tool and click on the rowscope icon to expand the menu. 5) From here you can select Add to Favorites from the Rowscope menu. 1) Navigate to where you want to add the shortcut to the Rowscope tool and click on the rowscope icon to expand the

menu. 6) From here you can select Add to Favorites from the Rowscope menu. 1) Click on the Rowscope icon and you should see the option to add a new shortcut. 2) You can select the new shortcut for the View menu. 3) Navigate to where you want to add the shortcut to the Rowscope tool and click on the rowscope icon to expand the menu. 5) From here you can select Add to Favorites from the Rowscope menu. 1) Click on the Rowscope icon and you should see the option to add a new shortcut. 2) You can select the new shortcut for the View menu. 3) Navigate to where you want to add the shortcut to the Rowscope tool and click on the rowscope icon to expand the menu. 5) From here you can select Add to Favorites from the Rowscope menu. 1) Click on the Rowscope icon and you should see the option to add a new shortcut. 2) You can select the new shortcut for the View

menu. 3) Navigate to where you want to add the shortcut to the Rowscope tool and click on the rowscope icon to expand the menu. 5) From here you can select Add to Favorites from the 1d6a3396d6

This tool provides a special way to browse large text files (up to 1 GB). - Browse your files like in a text editor - Search your files, using regular expressions or text strings - Rowscope: display the rows immediately before or after the matching line - Expand the row to display its content - Hide the rows you don't want to display - Export your result as a CSV file (including the ROWSCOPE tokens) Rowscope is a handy, easy to use file viewer specially designed to help users with large text files. It can read files larger than 1 GB. This tool will localize the part or parts of the file that you want to read, using search strings or regular expressions. You can then expand one of the rows that where found, which means that you make Rowscope display the rows

## immediately before or after that row.

Description: This tool provides a special way to browse large text files (up to 1 GB). - Browse your files like in a text editor - Search your files, using regular expressions or text strings - Rowscope: display the rows immediately before or after the matching line - Expand the row to display its content - Hide the rows you don't want to display - Export your result as a CSV file (including the ROWSCOPE tokens) Rowscope is a handy, easy to use file viewer specially designed to help users with large text files. It can read files larger than 1 GB. This tool will localize the part or parts of the file that you want to read, using search strings or regular expressions. You can then expand one of the rows that where found, which means that you make Rowscope display the rows immediately before or after that row. Description: This tool

provides a special way to browse large text files (up to 1 GB). - Browse your files like in a text editor - Search your files, using regular expressions or text strings - Rowscope: display the rows immediately before or after the matching line - Expand the row to display its content - Hide the rows you don't want to display - Export your result as a CSV file (including the ROWSCOPE tokens) Rowscope is a handy, easy to use file viewer specially designed to help users with large text files. It can read files larger than 1 GB. This tool will localize the part or parts of the file that you want to read, using search strings

**What's New in the?**

====== A simple and handy file viewer, this program reads a text file and makes it scrollable and expandable. Features:

 $=\equiv=\equiv=\equiv 1$ . Runs on Windows, Mac and Linux. 2.Display files larger than 1GB. 3.Columns can be expanded, showing the rows immediately before or after the row they belong to. 4.Advanced file search can be performed with strings, regular expressions, wildcards and other patterns. 5.Supports files with UTF-8 and UTF-16 encoded text.  $Requirements: = = = = = = = == == = 1.Rowscope$ is supported on Windows, Mac and Linux. 2.You should have a text editor installed on your computer. 3.You can click on a row to display the row immediately before it or immediately after. 4.You can use Ctrl+F to search for a string or regular expression in the file. 5.You should have at least 1 row visible on the screen when you start the program.

iPad iPhone Android Windows Phone Web Browser This course is not part of the Creativity in Mindscapes Ed. Core Studies Program. This course has been approved by the American Psychological Association (APA) to issue CPE credit. This course is approved for 7.5 hours of Category V CPE credit from the APA. Duration: 3 Hours 3 Hours Difficulty: Easy Easy Estimated Reading Time: 4 Hours This is a self-paced, asynchronous

## Related links:

<https://williamscholeslawfirm.org/2022/06/07/dvdinfopro-elite-crack-free-download-pc-windows/> <https://www.campingcar.ch/advert/cad-kas-pdf-editor-download-for-pc-april-2022/> <http://scamfie.com/?p=8669> <http://montehogar.com/?p=8310> <http://myquicksnapshot.com/?p=2934> <https://www.pokemythology.net/wp-content/uploads/2022/06/valosam.pdf> [https://bbv-web1.de/wirfuerboh\\_brett/advert/ant-movie-catalog-viewer-crack-product-key-free-download-mac-win-2022/](https://bbv-web1.de/wirfuerboh_brett/advert/ant-movie-catalog-viewer-crack-product-key-free-download-mac-win-2022/) <https://getwisdoms.com/wp-content/uploads/2022/06/noelcul.pdf> <http://domainmeans.com/?p=3628> [http://www.suaopiniao1.com.br//upload/files/2022/06/4311YwYBq9hahUXu2CKJ\\_07\\_5481cb1dde9203884ec6efa60a5ed237\\_](http://www.suaopiniao1.com.br//upload/files/2022/06/4311YwYBq9hahUXu2CKJ_07_5481cb1dde9203884ec6efa60a5ed237_file.pdf)

## [file.pdf](http://www.suaopiniao1.com.br//upload/files/2022/06/4311YwYBq9hahUXu2CKJ_07_5481cb1dde9203884ec6efa60a5ed237_file.pdf)

<https://replesttibestwisda.wixsite.com/amderda/post/top-organizer-alt-crack-download>

<http://www.bayislistings.com/license-status-3-6-4679-17625-crack-download-for-windows/>

<http://marconannini.it/?p=2313>

<http://clonardiscoduro.org/?p=2924>

<http://armina.bio/?p=10539>

<http://www.ventadecoches.com/wp-content/uploads/2022/06/Agat.pdf>

[https://www.acvconsultoria.com/wp-content/uploads/2022/06/WholeClear\\_TGZ\\_to\\_Yahoo\\_Migrator.pdf](https://www.acvconsultoria.com/wp-content/uploads/2022/06/WholeClear_TGZ_to_Yahoo_Migrator.pdf)

[https://www.newssunisunayi.com/wp-content/uploads/2022/06/honestech\\_Easy\\_Video\\_Editor.pdf](https://www.newssunisunayi.com/wp-content/uploads/2022/06/honestech_Easy_Video_Editor.pdf)

<http://kyivartweek.com/?p=1821>

<https://www.licenzapoetica.com/2022/06/smart-rollup-pro-14-1-free-download-for-windows/>